à ÂuÃfÕÃ.Õ¾ÃféÕÕÊÓËÃfѺ Microsoft Office Mobile 6.1

**Software** ÊÃ ÂŞÃ•Ã'âÂ'Ã, : kiat ºÃ'Â<sup>1</sup>·Ã-Âià Õ×èÕ : 1/10/2007 8:00:00

## à ÂuÃfÕÃ.Õ¼ÃféÕÕÊÓËÃfÃ'º Microsoft Office Mobile 6.1

Microsoft A AuAfA·A·A·A·A » A...A A·A·A. Office Mobile 6.1 update ãËé´Ã'ǪìâËÃ...´Â¡ÃªÂºÂ¿ÃƒÃ•æ â´Ã,à »Ã§Â°Ã¢Â»ÃƒÃ¡Â¡ÃfÕÕÕð°Â Â´Â∙ÊÓËÃð°Ã ¤ÃƒÃ—èÕ§Â∙Õèà »Ã SÂ<sup>1</sup> Windows Mobile 6 Classic, Standard áÃ...Õ Professional Â⋅Ã'éÂSÂ⋅ÕÃ'à »ÃSÂ<sup>1</sup> Pocket PC A<sub>i</sub>A...A Smartphone A¢Â´A, ãÂ<sup>1</sup>A ÇA • ÃfA ¬ ªÃ'Â<sup>1</sup> 6.1 ºÃ•éʺÃ~ºÃŠÂºÃ'ºÂ¡Ã'Ã{à ¢Ã•Ã'ºÃºÃ¨Ã'ºÃ™Ã¤Â¿Ã...ì¢Ã•§ Microsoft Office 2007 Â'éÇÃ.

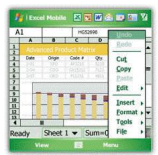

Microsoft ãªÃ©Ã¤Â¿Ã...ìÃfٻáºÂº Open XML «Ã–è§ÂªÃ¨Ã‡Ã,ãËé»ÃƒÃ•ËÃ,Ѵ ªÃ—éշÕè¢Ã•§Ã¤Â¿Ã...ì ÕÕÃfպºÂºÃfѡÉÃ'¤Ã‡Ã'Õ»Ã...մÀѴբÖéª áÃ...ÕÃ,ÑÂŞÃ Â¢Ã©Ã'¡Ã'ºÃ¤Â¿Ã...ì¨Ã'¡Ã¡Ã‹Ã...èÂŞÃ•Ã—Ã¨ÂºÃ! ä´Ã©Â´Ã•¡Ã‡Ã¨Ã'´ÂQÇÃ, áµÃ¨ÃŠÃ"ËÃfÃ'®Ã•Ã~»Â¡ÃfªÃ¬ Windows Mobile ãºÂ»Ã'¨Â¨Ã~úÑÃ,¨Ã•ÕÕջÑÂ-ËÃ'äÕèÊÃ'ÕÃ'Ã\$Ã۩Ā Â¢Ã•Ã,ºÃ•èÃ'ºÃ¤Â¿Ã... ì»ÃfÕà À·Â<sup>1</sup>Õéä´Ã© Microsoft ¨Ã–§Ã µÃfÕÃ,Õ Office Mobile 6.1 ÕÃ'á¡Â@ä¢Â»Ã'Â-ËÃ'ªÃ®Ã© â´Ã'"ջÃѺ»ÃƒÃ~ÂŞÃ¢Â»ÃƒÃ¡Â¡ÃţÕ Word Mobile, Excel Mobile AiA...A PowerPoint Mobile A «A–Ä́ ASA·Ă A·Ă-à à Annan Anan Afà Ajà Ajà A Word Mobile A<sub>i</sub>A...A Excel Mobile ÊÃ'ÕÃ'Ãf¶Â·Ã'éÂŞÃ Â¢Ã•Ã,Â'áÃ...ÕÕÃ'Ã'Â'¤Â¿Ã...ì Open XML ¢Ã•ÂŞ Microsoft Office 2007 ä´Ã© ÊèÇÂ<sup>1</sup>â»Ãfá¡ÃfÕ Powerpoint Mobile

¨Ã•Ã,ÑÂŞÂ∙Óä´Ã©Ã ¾Ã•Ã,ÂŞÂ¡Ã'Ãà »Ã"´Â´Ã™Ã¤Â¿Ã...ìà Â∙ÔÂ′Â′Ñéª

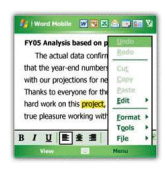

Â<sup>1</sup>ա¨Ã'¡ÂªÃ•é â»Ãfá¡Â{ÕÕÕѾà ´Â·Â´Ã{§Â¡Ã...èÃ'ÇÂѧÕÕÊÔè§Ã•×è°Â∙ÕÓ»Ã fѺ»ÃfÃ~ӧà ¾Ã"ÓÕà µÃ"մéǤ×Õ

- à ¾Ã"Ã"դÇÃ'ÕÊÃ'ÕÊÃ'Ãf¶Ã£Ã‹Ã•Ã"æ ãºÂ¡ÃjÃ'Ãf´Ã™ chart 㺠Excel **Mobile** 

- ÊÃ'ÕÃ'Ãf¶Ã »Ã"´Â´Ã™ SmartArt ãÂ<sup>1</sup> PowerPoint Mobile ä´Ã©
- ÊÃ'ÕÃ'Ãf¶Ã »Ã"´Â´Ã™Ã¡Ã...Õ¤Ã...Ã'Ã.ä¿Ã...ì¨Ã'¡Ã¢Â¿Ã...à ´Ã•Ãfì ºÃ•ºÃ•Ѵä´Ã© (zip)

â»Ãfá¡ÂfÕÕѾà ´Â∙ºÃ©ÃŠÃ'ÕÃ'Ãf¶Ã•Ѿà ´Â∙ãËé¡Ã'ºÃ•Ã~û¡Ãf Â<sup>3</sup>ì·Ã•èÕÕ Office Mobile ãÂ<sup>1</sup>ÃfպºÂ»Â<sup>¬</sup>Ã"ºÃ'ÂuÃ"¡Ã'Ãf Windows Mobile 6 à ·Ã¨Ã'ºÂºÃºÂº ËÃ'¡Ã¤Ã•èãªÃ¨Â¨Ã•ÕÕúÃ′¾Ã ´Â·Ã¤Ã•èä´Ã© áµÃ¨ÃŠÃ'Ã∙Ã'öÊÑ誫×éÃ∙à »ÃŞÂºÃ Ã‡Ã∙ÃìªÃ'ºÃ µÃŞÃ∙ä´Ã©Â¨Ã'  $\hat{A}$ i Microsoft  $\tilde{A}$   $\tilde{A}$  $\tilde{A}$  $\tilde{A}$  $\tilde{A}$  $\tilde{A}$  $\tilde{A}$  $\tilde{A}$  $\tilde{A}$  $\tilde{A}$  $\tilde{A}$  $\tilde{A}$ 

 $\tilde{A}$   $\langle \tilde{A} \cdot \tilde{A} \cdot \tilde{A} \cdot \tilde{A} \cdot \tilde{A} \cdot \hat{A} \cdot \tilde{A} \cdot \tilde{A} \cdot \tilde{A} \rangle$ ËÂ<sup>1</sup>éÃ'´Ã'ǪìâËÃ...´Ã¤Â´Ã©ÂªÃ"ä¿Ã...ìÕѾà ´Â∙ªÃ®Ã●ÕÂøÂ¡Ã¤Â»Â¡Ã <sup>..</sup>Ã∙Â1 à ªÃ—Ã¨Ã•Ã‡Ã¨Ã'¤ÂŞÃƒÃ•Õաäը¡Ã•è¡Ã•èÇѺ¨Ã—ÂŞÃŠÃ'ÕÃ'ö´Ã'Ǻìâ ËÃ...´Ã¤Â´Ã©Ã•ա¤ÃƒÃ'éÂŞÃ‹Â'ÖèÂŞ

ÕéÃ'§Ã•Ã"§ : the unwired